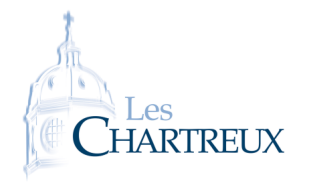

Python - TP 7 Équations différentielles

La première partie de ce TP étudie une situation pratique ainsi que deux modélisations mathématiques : à l'aide d'une suite, ou à l'aide d'équations différentielles obtenues de deux façons différentes. Le seconde partie, indépendante de la première, permet de découvrir une méthode de résolution numérique d'équations différentielles linéaires d'ordre 1.

## I Mesure de température : statistiques et équations différentielles

La température ambiante, notée T*a*, est de ........... Relevons ensuite la température d'une tasse de café en fonction du temps. Pour tout *t* ∈  $\overline{\mathbb{R}}^+$ , on note T(*t*) la température du café au bout de *t* minutes.

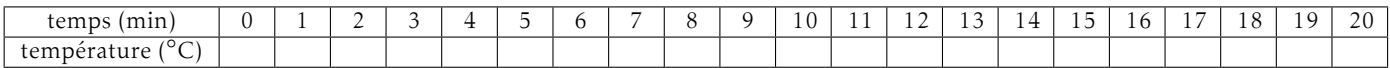

Les données sont récapitulées dans une liste, nommée T de sorte que pour tout *i* ∈ [0, len(T) – 1], T[*i*] est la température du café au bout de *i* minutes.

1. Représenter ces données en fonction du temps sur un graphique (graphique 1), en légendant le graphique.

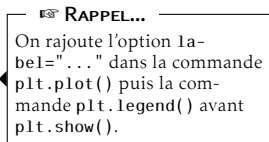

- 2. A quel type de suite cette représentation graphique nous fait-elle penser?
- 3. Créer une liste deltatemp dont le terme de rang *i* donne l'écart entre la température à l'instant *i* et la température ambiante.
- 4. Créer une liste tauxperte dont le terme de rang *i* donne le taux de perte entre l'instant *i*+1 et l'instant *i*.
- 5. Représenter les données de tauxperte en fonction de deltatemp (graphique 2).

On commentera ensuite la loi de refroidissement de Newton :

"*le taux de perte de chaleur d'un corps est proportionnel à la différence de température entre ce corps et le milieu ambiant*"

Cela revient à regarder si, pour tout entier naturel *n*, la quantité  $T(n + 1) - T(n)$  est proportionnelle à T(*n*) <sup>−</sup> <sup>T</sup>*a*. ♣ Indication...

6. Le but de cette question est de déterminer deux droites approximant ce nuage de points.

6.a. 6.a.i. Calculer la moyenne des nombres  $\frac{\text{tauxperte}[i]}{\text{deltatem}[i]}$ . On notera a1 ce nombre.

6.a.ii. Représenter la droite d'équation  $y = a1x$  sur graphique 2.

6.b. Soient  $s = (s_1, s_2, ..., s_n)$  et  $t = (t_1, t_2, ..., t_n)$  deux séries statistiques.

6.b.i. On appelle covariance de *s* et *t* le nombre, noté Cov(*s, t*), défini par :

$$
Cov(s,t) = \frac{1}{n} \sum_{i=1}^{n} (s_i - \overline{s})(t_i - \overline{t})
$$

où *s* et *t* désignent les moyennes respectives de *s* et *t*. Calculer la covariance des séries statistiques deltatemp et tauxperte. On la notera covariance.

6.b.ii. On appelle droite des moindres carrés de la série *t* en fonction de la série *s* la droite d'équation  $v = ax + b$ , où :

$$
a = \frac{\text{Cov}(s, t)}{\sigma_s^2} \; ; \; b = \overline{t} - a\overline{s}
$$

avec σ*s* l'écart-type de la série statistique *s*. Déterminer le coefficient directeur et l'ordonnée à l'origine de la droite des moindres carrés de tauxperte en fonction de deltatemp.

6.b.iii. Représenter cette droite sur graphique 2.

6.c. Modélisation : ∀*n* ∈ N*,* T(*n* + 1) − T(*n*) = *......................................................*

Sous cette modélisation, le terme général de (T*n*)*n*∈<sup>N</sup> est donné par : <sup>∀</sup>*<sup>n</sup>* <sup>∈</sup> <sup>N</sup>*,* T(*n*) = *......................................................*

7. 7.a. La première modélisation, obtenue à la question 6.a., nous permet d'obtenir en temps continu :

$$
\frac{T(t+dt)-T(t)}{dt} \simeq a1(T(t)-T_a)
$$

D'où, après passage à la limite quand  $dt \rightarrow 0$ , on obtient l'équation différentielle :

Déterminer alors l'unique solution de cette équation différentielle vérifiant T(0) = 56*,*8.

Représenter cette solution sur graphique 1.

7.b. La seconde modélisation, obtenue à la question 6.b., nous permet d'obtenir en temps continu :

$$
\frac{T(t+dt) - T(t)}{dt} \simeq a(T(t) - T_a) + b
$$

La commande numpy.mean() permet de calculer la moyenne d'une liste. La commande numpy.std() permet de calculer l'écarttype d'une liste. ☞ Rappels...

Voir cours de deuxième année pour des justifications... ☞ Pour info...

<span id="page-2-0"></span>D'où, après passage à la limite quand  $dt \rightarrow 0$ , on obtient l'équation différentielle :

Déterminer alors l'unique solution de cette équation différentielle vérifiant T(0) = *......*.

Représenter cette solution sur graphique 1.

## II Méthode numérique de résolution d'équations différentielles d'ordre 1

Le but de cette partie est d'étudier et de mettre en pratique une méthode de résolution numérique d'équation différentielle d'ordre 1. Il est normal de se poser la question d'une résolution numérique, puisque l'on sait que, de façon générale, il n'existe pas de méthode de résolution des équations différentielles. Nous présenterons ici la méthode la plus élémentaire : la méthode d'Euler explicite.

Considérons une équation différentielle linéaire d'ordre 1 et un problème de Cauchy de la forme :

$$
\begin{cases} y' = F(t, y) \\ y(a) = y_{\text{ini}} \end{cases}
$$

d'inconnue *y* ∈ C<sup>1</sup> ([*a*;*b*]*,*R) et où F désigne une fonction de deux variables, suffisamment régulière en les deux variables... et *y*ini ∈ R.

Sous de bonnes hypothèses sur la fonction F, le célèbre théorème de Cauchy-Lipschitz assure que ce problème de Cauchy possède une unique solution.

Pour résoudre numériquement cette équation différentielle, on considère une subdivision  $(t_0, t_1, ..., t_n)$  de  $[a,b]$  à pas constant noté *h*. On a ainsi  $h = \frac{b-a}{a}$ 

 $\frac{n}{n}$ .

**Objectif** : l'idée de la méthode est de déterminer, pour tout  $k \in [0; n]$ , une valeur approchée de  $y(t_k)$ , notée  $y(t_k)$ , notée  $y(t_k)$ *yk* . Si *h* est suffisamment petit, on espère alors obtenir une bonne approximation de la solution *y* sur [*a*;*b*]. Mise en œuvre : concrètement, on pose  $y_0 = y_{\text{ini}}$  et on considère que, si *h* est suffisamment petit :

*y* ′ (*tk* ) ≃ *......................................................*

Or  $y'(t_k) = F(t_k, y(t_k))$  et  $t_k + h = t_{k+1}$ . On a donc :

*<sup>y</sup>*(*tk*+1) <sup>≃</sup> *......................................................*

 $\mathop{\rm On}\nolimits$  définit ainsi la suite ( $y_k)_{k\in \llbracket 0;n\rrbracket}$  par :

$$
\begin{cases} y_0 = y_{\text{ini}} \\ \forall k \in [\![0;n-1]\!], y_{k+1} = y_k + h\mathrm{F}(t_k,y_k) \end{cases}
$$

Programmer la méthode d'Euler pour résoudre numériquement les problèmes de Cauchy suivants (on souhaite obtenir une représentation graphique de l'approximation de la solution) :

1.  $y' = y$  et  $y(0) = 1$  (sur [0;10]) puis comparer avec la solution exacte

2.  $y' = y^2$  et  $y(1) = 1$  (sur [1;10]) puis comparer avec la solution exacte

3.  $y' = e^{-y} - e^{-3y} + e^{-5y}$  et  $y(0) = 1$  (sur [0;1000])

4. autres plus exotiques, au choix...

Et oui, parce-qu'il existe une méthode d'Euler implicite... **IST** POUR INFO...

PETITE REMARQUE

On ne se préoccupera ni de l'ensemble de définition de F, ni de la convergence de la méthode proposée... On fait simplement les choses, en constatant que, pour des exemples bien choisis, ça marche !